# **Multivariate** Analysis

Hermine MaesTC19 March 2006

# Files to Copy to your Computer

- Faculty/hmaes/tc19/maes/multivariate
	- $\Box^*$  rec
	- \*.dat
	- $\Box^*$ .mx
	- □ Multivariate.ppt

### Multivariate Questions I

- Bivariate Analysis: What are the contributions of genetic and environmental factors to the covariance between two traits?
- Multivariate Analysis: What are the contributions of genetic and environmental factors to the covariance between more than two traits?

#### Phenotypic Cholesky F1

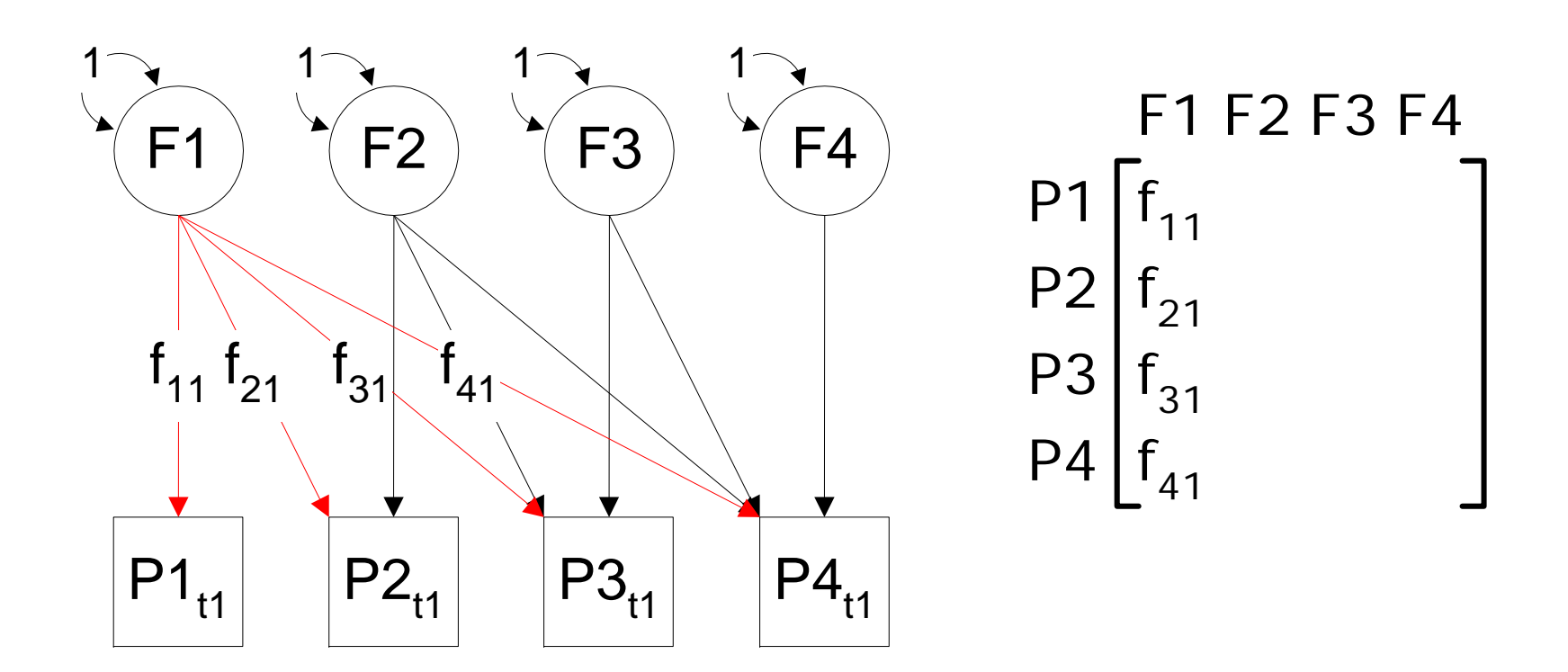

#### Phenotypic Cholesky F2

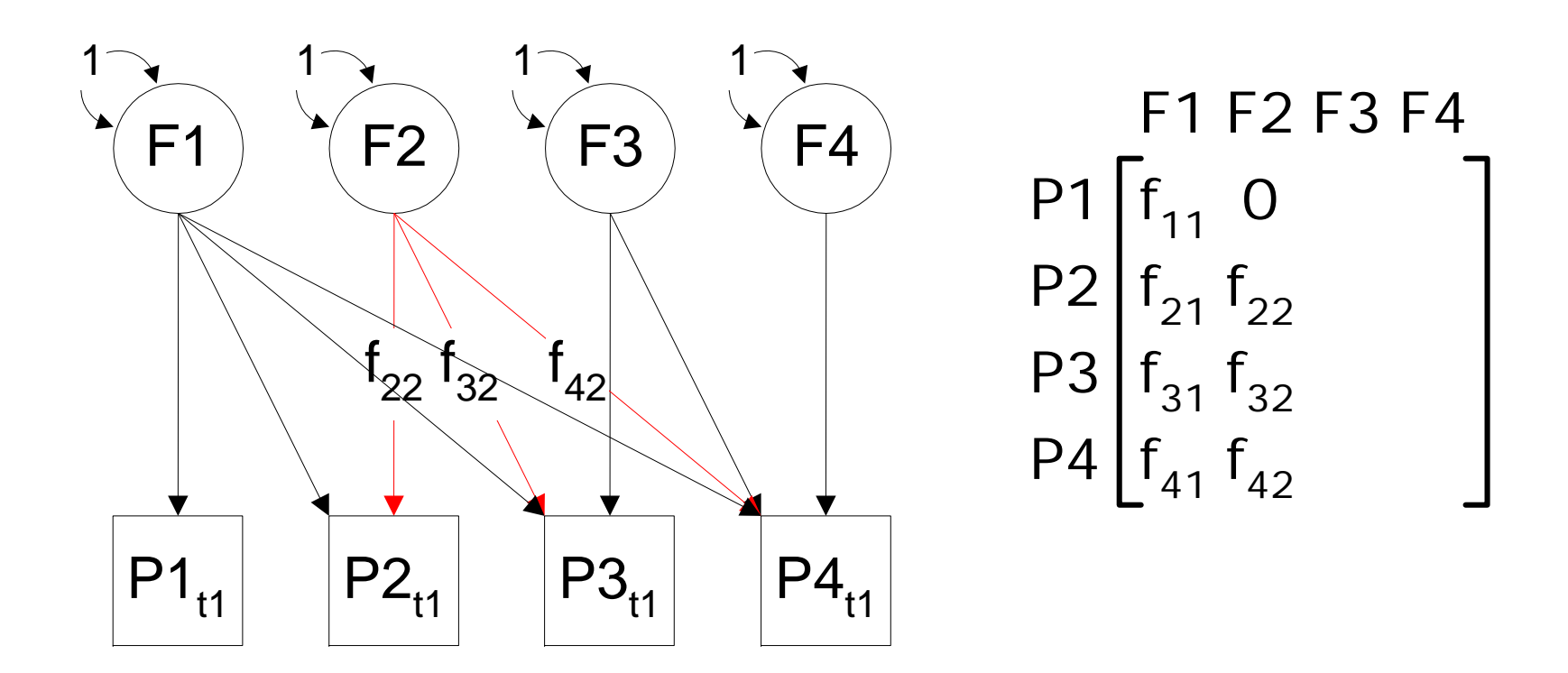

#### Phenotypic Cholesky

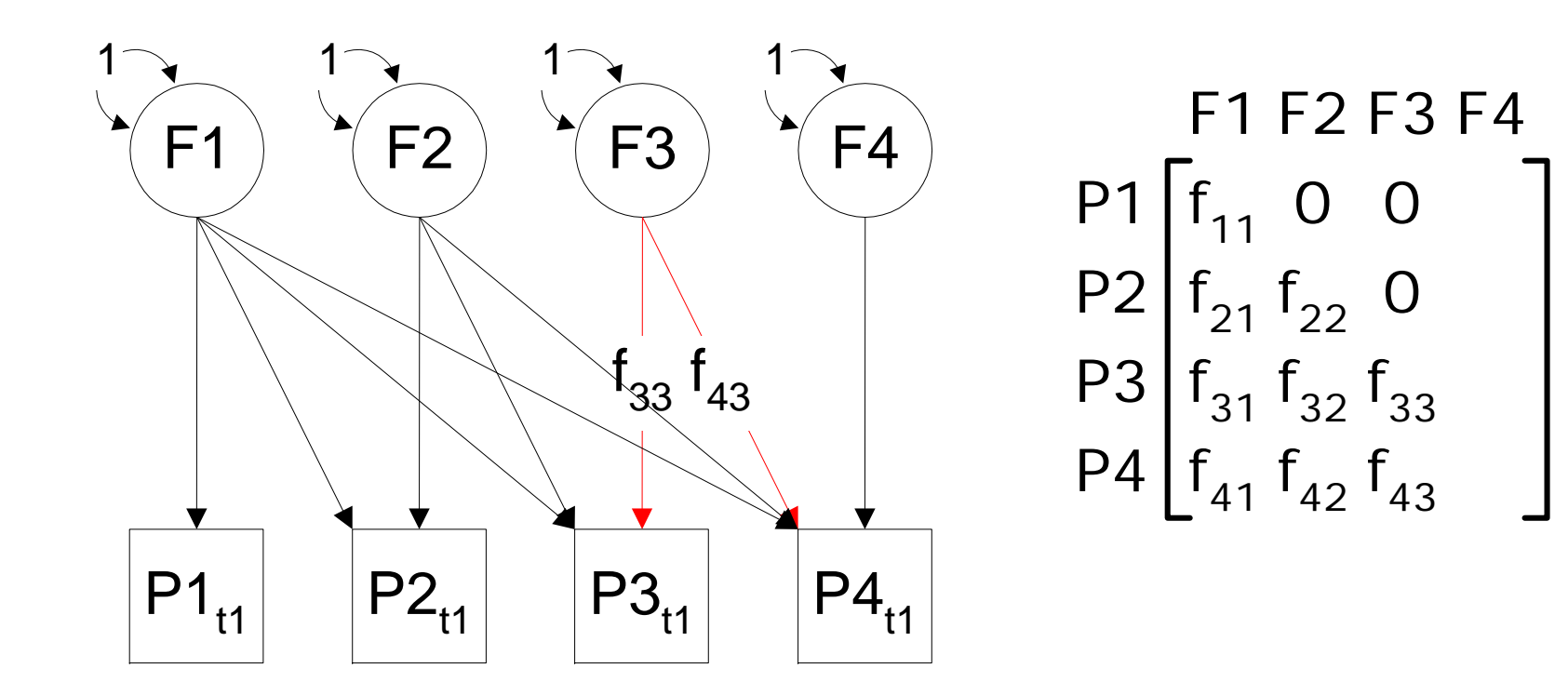

#### Phenotypic Cholesky

![](_page_6_Figure_1.jpeg)

F1 F4 F2 F3 P´ P4 | f<sub>41</sub> f<sub>42</sub> f<sub>43</sub> f<sub>44</sub> P3 f31 f33 f32 P2  $\mathsf{f}_{1}^{\vphantom{\dag}}$  $\mathsf{f}_{21}$   $\mathsf{f}_{22}$  $\mathsf C$  $\mathsf C$ 0 0 0 0

# Cholesky Decomposition

| F1 F2 F3 F4 |                                                                                                    |          |                                                                                                    |
|-------------|----------------------------------------------------------------------------------------------------|----------|----------------------------------------------------------------------------------------------------|
| P1          | $\begin{bmatrix} f_{11} & 0 & 0 & 0 \\ f_{21} & f_{22} & 0 & 0 \\ f_{31} & f_{32} & f_{33} & 0 \\ f_{41} & f_{42} & f_{43} & f_{44} \end{bmatrix}$ | $\times$ | $\begin{bmatrix} f_{11} & f_{21} & f_{31} & f_{41} \\ 0 & f_{22} & f_{32} & f_{42} \\ 0 & 0 & f_{33} & f_{43} \\ 0 & 0 & 0 & f_{44} \end{bmatrix}$ |
| F           | F                                                                                                    | F        |                                                                                                    |

### Saturated Model

- **Use Cholesky decomposition to estimate** covariance matrix
- Fully saturated
- $\blacksquare$  Model: Cov P =  $F^*F^*$

F: Lower nvar nvar

### Phenotypic Single Factor

![](_page_9_Figure_1.jpeg)

#### Residual Variances

![](_page_10_Figure_1.jpeg)

E1 E2 E3 E4 P1 P4 P3 P2  $\mathrm{e}_1$ .  $\mathrm{e}_{\text{22}}$  $\mathsf{e}_{\mathsf{33}}$  $\rm e_{44}$  $\mathsf C$  $\mathsf C$ 0 0 0 0 0 0 0 0 0 O  $\rm e_{22}$  O  $\rm O$   $\rm \Big|_{3}$  $\mathrm{e}_{\scriptscriptstyle 1}$ .  $\bm{\mathop{\text{e}}\nolimits}_{22}$  $\mathsf{e}_{\mathsf{33}}$ 0 0 0 e<sub>44</sub>  $\mathop{\rm C}\nolimits$  $\mathop{\rm C}\nolimits$ 0 0 0 0 0 0  $\mathop{\mathsf{C}}$ 

**E E' \***

### Factor Analysis

- Explain covariance by limited number of factors
- Exploratory / Confirmatory
- $\blacksquare$  Model: Cov P = F\*F' + E\*E'
	- **□F: Full nvar nfac**
	- E: Diag nvar nvar
- $\blacksquare$  Model: Cov P = F\*I\*F' + E\*E'

![](_page_12_Figure_0.jpeg)

![](_page_13_Figure_0.jpeg)

# Common Environmental Single Factor

![](_page_14_Figure_1.jpeg)

# Specific Environmental Single Factor

![](_page_15_Figure_1.jpeg)

# Single [Common] Factor

![](_page_16_Figure_1.jpeg)

- **No. 3. Y: shared environmental**
- Z: specific environmental

### Residuals partitioned in ACE

![](_page_17_Figure_1.jpeg)

# Residual Factors

- $\blacksquare$  T: genetic
- **U:** shared environmental
- V: specific environmental
	- Diag 4 x 4

$$
\begin{array}{c}\n\Box \text{ Diag nvar x nvar} \\
P1 \left[ e_{11} 0 0 0 \right]_{P2} \left[ e_{11} 0 0 0 \right] \\
P2 \left[ 0 e_{22} 0 0 \right]_{P3} \left[ 0 e_{22} 0 0 \right] \\
P3 \left[ 0 0 e_{33} 0 \right]_{P4}\n\end{array}
$$
\n
$$
\begin{array}{c}\n\Box \text{Diag nvar x nvar} \\
P3 \left[ 0 e_{22} 0 0 \right]_{P44}\n\end{array}
$$
\n
$$
\begin{array}{c}\n\Box \text{D} \text{E2 E3 E4} \\
\Box \text{D} \text{C} \text{D} \text{C} \\
\Box \text{D} \text{C} \text{D} \text{D} \\
\Box \text{D} \text{D} \text{C} \text{D} \\
\Diamond \text{D} \text{C} \text{D} \\
\Diamond \text{D} \text{D} \text{D} \\
\Diamond \text{D} \text{D} \text{D} \\
\Diamond \text{D} \text{D} \text{D} \\
\Diamond \text{D} \text{D} \text{D} \\
\Diamond \text{D} \text{D} \text{D} \\
\Diamond \text{D} \text{D} \text{D} \\
\Diamond \text{D} \text{D} \text{D} \\
\Diamond \text{D} \text{D} \text{D} \\
\Diamond \text{D} \text{D} \text{D} \\
\Diamond \text{D} \text{D} \text{D} \\
\Diamond \text{D} \text{D} \text{D} \\
\Diamond \text{D} \text{D} \text{D} \\
\Diamond \text{D} \text{D} \text{D} \\
\Diamond \text{D} \text{D} \text{D} \\
\Diamond \text{D} \text{D} \text{D} \\
\Diamond \text{D} \text{D} \text{D} \\
\Diamond \text{D} \text{D} \text{D} \\
\Diamond \text{D} \text{D} \text{D} \\
\Diamond \text{D} \text{D} \text{D} \\
\Diamond \text{D} \text{D} \text{D} \\
\Diamond \text{D} \text{D} \text{D} \\
\Diamond \text{D} \text{D} \text{D} \\
\Diamond \text{D} \text{D} \text{D} \\
\Diamond \text{D} \text{D} \text{D} \\
\Diamond \text{D} \text{D} \text
$$

#### Independent Pathway Model

![](_page_19_Figure_1.jpeg)

# IP

#### **n** Independent pathways

- **□Biometric model**
- □ Different covariance structure for A, C and E

# Independent Pathway I

#### P. G1: Define matrices

- $\mathcal{L}_{\mathcal{A}}$ Calculation
- Ŀ, Begin Matrices;
- P.
- 
- P.
- P.
- 
- Ŀ,
- P. M full 1 nyar Free 1 means
- End Matrices;
- P. Start …
- P. Begin Algebra;
- 
- Ŀ,
- P.
- End Algebra;
- P. End

#### indpath.mx

- X full nvar nfac Free ! common factor genetic path coefficients | Y full nvar nfac Free | | : common factor shared environment paths [Z full nvar nfac Free] | common factor unique environment paths T diag nvar nvar Free | | variable specific genetic paths U diag nvar nvar Free | | variable specific shared env paths V diag nvar nvar Free ! variable specific residual paths
	-
- $A = \left[ \frac{X^*X^*}{X^*} \right] + \left[ \frac{T^*T^*}{X^*} \right]$  | additive genetic variance components
- $C = \frac{Y^*Y'}{Y^*Y} + \frac{Y^*Y}{Y^*Y}$  ! shared environment variance components
- E=  $Z^*Z^*$  +  $V^*V^*$  ;  $\longrightarrow$  ! nonshared environment variance components

# Independent Pathway II

![](_page_22_Figure_1.jpeg)

# Independent Pathway III

- $\mathcal{L}_{\mathcal{A}}$ G4: Calculate Standardised Solution
- $\mathcal{L}_{\mathcal{A}}$ Calculation
- $\mathcal{L}_{\mathcal{A}}$ Matrices = Group 1
- $\mathcal{L}_{\mathcal{A}}$ I Iden nvar nvar
- $\mathcal{L}_{\mathcal{A}}$ End Matrices;
- $\mathcal{L}_{\mathcal{A}}$ Begin Algebra;
- $\mathcal{L}_{\mathcal{A}}$ R=A+C+E; Internal Mariance in total variance  $\mathcal{L}_{\mathcal{A}}$
- $\mathcal{L}_{\mathcal{A}}$
- $\mathcal{L}_{\mathcal{A}}$
- $\mathcal{L}_{\rm{max}}$ End Algebra;

 $|S=({\texttt{\{sqrt3pt(l..R)}})} \sim$ ; | | | diagonal matrix of standard deviations

- P=S\*X S\*Y S\*Z; | | | standardized estimates for common factors
- Q=S\*T\_ S\*U\_ S\*V; ! standardized estimates for spec factors
- $\mathcal{L}_{\mathcal{A}}$ Labels Row P a1 a2 a3 a4 a5 a6 c1 c2 c3 c4 c5 c6 e1 e2 e3 e4 e5 e6
- P. Labels Col P var1 var2 var3 var4 var5 var6
- $\mathcal{L}_{\text{max}}$ Labels Row Q as1 as2 as3 as4 as5 as6 cs1 cs2 cs3 cs4 cs5 cs6 es1 es2 es3 es4 es5 es6
- Labels Col Q var1 var2 var3 var4 var5 var6
- L. Options NDecimals=4
- P. End

#### Practical Example

- Dataset: NL-IQ Study
- 6 WAIS-III IQ subtests
	- $\square$  var1 = onvolledige tekeningen / picture completion
	- $\square$  var2 = woordenschat / vocabulary
	- $\square$  var3 = paren associeren / digit span
	- $\square$  var4 = incidenteel leren / incidental learning
	- $\Box$  var5 = overeenkomsten / similarities
	- $\square$  var $6$  = blokpatronen / block design

■ N MZF: 27, DZF: 70

### Dat Files

![](_page_25_Picture_111.jpeg)

### Goodness-of-Fit Statistics

![](_page_26_Picture_53.jpeg)

### Goodness-of-Fit Statistics

![](_page_28_Picture_64.jpeg)

MATRIX MThis is a FULL matrix of order 1 by 6 1 2 3 4 5 61 8.6579 6.5193 8.1509 8.8697 6.9670 7.9140MATRIX PThis is a computed FULL matrix of order 18 by 6  $[$  = S \* X  $S$  \* Y  $S$  \* Z  $]$ VAR1 VAR2 VAR3 VAR4 VAR5 VAR6VAR6 A1 0.8373 0.0000 0.0000 0.0000 0.0000 0.0000 $0.0000$ A2 -0.0194 0.8774 0.0000 0.0000 0.0000 0.0000A3 0.1209 0.1590 -0.6408 0.0000 0.0000 0.0000A4 0.3281 0.1001 -0.6566 0.0235 0.0000  $0.0000$ A5 0.1680 0.4917 0.0297 -0.1399 -0.0002 0.0000  $A6$  0.3087 0.3156 -0.2956 -0.7862 -0.0009  $-0.0003$ C1 -0.2040 0.0000 0.0000 0.0000 0.0000 0.0000C2 -0.2692 0.0045 0.0000 0.0000 0.0000 0.0000C3 0.0586 0.0608 -0.0234 0.0000 0.0000 0.0000C4 0.0552 0.0126 -0.0043 0.0000 0.0000 0.0000 $C5$  -0.5321 -0.1865 0.0724 -0.0001 0.0002  $0.0000$ C6 -0.0294 0.0463 -0.0198 0.0000 0.0000 0.0000 $0.0000$ E1 -0.5072 0.0000 0.0000 0.0000 0.0000 0.0000E2 -0.1656 -0.3604 0.0000 0.0000 0.0000 0.0000E3 -0.0630 -0.1009 0.7264 0.0000 0.0000 0.0000E4 0.1751 -0.0590 0.3896 -0.5114 0.0000  $0.0000$ E5 -0.0941 -0.0660 -0.0411 -0.0367 -0.6084 0.0000E6 -0.0978 0.0803 0.0224 -0.0449 -0.0393 -0.2761

#### Independent Pathway Model

![](_page_30_Figure_1.jpeg)

# Path Diagram to Matrices

![](_page_31_Picture_71.jpeg)

MATRIX MThis is a FULL matrix of order 1 by 6 1 2 3 4 5 61 37 38 39 40 41 42MATRIX TThis is a DIAGONAL matrix of order 6 by 6 This is a FULL matrix of order 6 by 1 1 2 3 4 5 6 1 192 0 203 0 0 214 0 0 0 22 5 0 0 0 0 23 6 0 0 0 0 0 24MATRIX UThis is a DIAGONAL matrix of order 6 by 6 This is a FULL matrix of order 6 by 1 1 2 3 4 5 61 252 0 26 3 0 0 274 0 0 0 285 0 0 0 0 296 0 0 0 0 0 30MATRIX VThis is a DIAGONAL matrix of order 6 by 6 This is a FULL matrix of order 6 by 1 1 2 3 4 5 61 312 0 323 0 0 334 0 0 0 34 5 0 0 0 0 356 0 0 0 0 0 36MATRIX X11 12 23 34 45 56 6MATRIX Y11 72 83 94 105 116 12MATRIX Z11 132 143 154 165 176 18

### Goodness-of-Fit Statistics

![](_page_33_Picture_86.jpeg)

MATRIX M

![](_page_34_Picture_231.jpeg)

### Exercise I

- 1. Drop common factor for shared environment
- 2. Drop common factor for specific environment
- 3. Add second genetic common factor

### Phenotypic Single Factor

![](_page_36_Figure_1.jpeg)

#### Latent Phenotype

![](_page_37_Figure_1.jpeg)

#### Twin Data  $1.0 / 0.5$  $\sim$  1.0 111111A C E A C E a c e a c e ₩  $\blacktriangle$ F1 F1  $\overrightarrow{f}_{31}$  $\overrightarrow{f}_{31}$  $f_{41}$  $f_{41}$  $\mathsf{f}_{\mathsf{1}\mathsf{1}}$  $\mathsf{f}_{21}^{}$  $\mathsf{f}_{\mathsf{1}\mathsf{1}}$  $\mathsf{f}_{21}$  $P2_{t1}$  $P4_{t1}$  $P3_{t1}$  $P4_{t1}$  $P1_{t1}$  $P1_{t1}$  $P2_{t1}$  $P3_{t1}$

#### Factor on Latent Phenotype

![](_page_39_Figure_1.jpeg)

![](_page_40_Figure_0.jpeg)

# Common Pathway Model I

#### P. G1: Define matrices

- $\mathcal{L}_{\mathcal{A}}$ Calculation
- Ŀ, Begin Matrices;
- P.
- 
- P.
- P.
- 
- Ŀ, P.
- I Iden 2 2
- P. M full 1 nvar Free | means
- P. End Matrices;
- Start ..
- Ŀ, Begin Algebra;
- P.
- 
- P. P.
- End Algebra;
- X full nfac nfac Free ! latent factor genetic path coefficient
- | Y full nfac nfac Free | | ! latent factor shared environment path
- Z full nfac nfac Free | | latent factor unique environment path
- T diag nvar nvar Free | | variable specific genetic paths
- U diag nvar nvar Free | | variable specific shared env paths
- V diag nvar nvar Free) | variable specific residual paths
- F full nvar nfac Free | | loadings of variables on latent factor

- $A = \boxed{F\&(X^*X^T)} + T^*T^T$ ; ! genetic variance components
- $C = |F\&(Y*Y^{\dagger})| + |U*U^{\dagger}|$ ; ! shared environment variance components
- E=  $\sqrt{F\&(Z^*Z^t)}$  +  $\sqrt{V*V^t}$ ; ! nonshared environment variance components
- $L = X^*X' + Y^*Y' + Z^*Z'$ ; ! variance of latent factor
- Ŀ, End

# Common Pathway II

- $\blacksquare$ G4: Constrain variance of latent factor to 1
- $\mathcal{L}_{\mathcal{A}}$ Constraint
- $\mathcal{L}_{\mathcal{A}}$ Begin Matrices;
- $\sim$ L computed =L1
- $\mathcal{L}_{\mathcal{A}}$ I unit 1 1
- $\mathcal{L}_{\mathcal{A}}$  End Matrices; P. Constraint L
- End
- $\blacksquare$ G5: Calculate Standardised Solution
- **Contract** Calculation
- $\mathcal{L}^{\mathcal{L}}$ Matrices = Group 1
- P. D Iden nvar nvar
- End Matrices;
- $\mathcal{L}_{\mathcal{A}}$ Begin Algebra;
- $\mathcal{L}_{\mathcal{A}}$  $\mathcal{L}_{\mathcal{A}}$
- **College**
- $\mathcal{L}_{\rm{max}}$
- $\mathcal{L}_{\text{max}}$ End Algebra;
- Ŀ, Options NDecimals=4
- R=A+C+E; ! total variance
- $S = (\sqrt{\sqrt{S}})$  . I diagonal matrix of standard deviations
- P=S\*F; **Example 2018** 1 standardized estimates for loadings on F
- Q=S\*T\_ S\*U\_ S\*V; | | standardized estimates for specific factors
- P. End

# CP

# ■ Common pathway □ Psychometric model

□ Same covariance structure for A, C and E

![](_page_44_Figure_0.jpeg)

# Path Diagram to Matrices

![](_page_45_Picture_77.jpeg)

MATRIX MThis is a FULL matrix of order 1 by 6 1 2 3 4 5 61 28 29 30 31 32 33MATRIX TThis is a DIAGONAL matrix of order 6 by 6 1 2 3 4 5 61 42 0 53 0 0 64 0 0 0 7 5 0 0 0 0 86 0 0 0 0 0 9 MATRIX UThis is a DIAGONAL matrix of order 6 by 6 1 2 3 4 5 6 1 102 0 113 0 0 124 0 0 0 135 0 0 0 0 146 0 0 0 0 0 15MATRIX VThis is a DIAGONAL matrix of order 6 by 6 1 2 3 4 5 61 162 0 173 0 0 184 0 0 0 195 0 0 0 0 206 0 0 0 0 0 21MATRIX XThis is a FULL matrix of order 1 by 1 11 1MATRIX YThis is a FULL matrix of order 1 by 1 11 2MATRIX ZThis is a FULL matrix of order 1 by 1 11 3

### Goodness-of-Fit Statistics

![](_page_47_Picture_106.jpeg)

MATRIX M

O. J

![](_page_48_Picture_195.jpeg)

# WAIS-III IQ

■ Verbal IQ

- $\square$  var2 = woordenschat / vocabulary
- $\square$  var3 = paren associeren / digit span
- $\Box$  var5 = overeenkomsten / similarities
- **Performance IQ** 
	- $\square$  var1 = onvolledige tekeningen / picture completion
	- $\square$  var4 = incidenteel leren / incidental learning
	- $\square$  var $6$  = blokpatronen / block design

#### Exercise II

■ 1. Change to 2 Latent Phenotypes corresponding to Verbal IQ and Performance IQ

# Summary

- Independent Pathway Model **□Biometric Factor Model □Loadings differ for genetic and environmental** common factors
- Common Pathway Model
	- □ Psychometric Factor Model
	- □ Loadings equal for genetic and environmental common factor

#### Pathway Model

![](_page_52_Figure_1.jpeg)

#### Two Common Pathway Model

![](_page_53_Figure_1.jpeg)

#### Two Independent CP Model

![](_page_54_Figure_1.jpeg)

#### Two Reduced Indep CP Model

![](_page_55_Figure_1.jpeg)

### Common Pathway Model

![](_page_56_Figure_1.jpeg)

#### Independent Pathway Model

![](_page_57_Figure_1.jpeg)